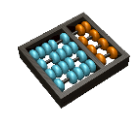

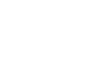

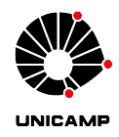

## **Laboratório 10**

MC613

- 1. Projetar um sistema de memória a partir de um chip (módulo) básico de memória, de acordo com os passos de projeto abaixo.
	- a) Projete um módulo de memória RAM de 128B (128 x 1B), conforme a figura ao lado usando a instanciação direta conforme dado em aula. Observem que devem ser usados sinais separados para leitura (Q) e escrita (D). A memória deve ter escrita síncrona, na borda de subida do clock, e leitura assíncrona, bastando colocar o endereço desejado. **[Entregar .vhd]**

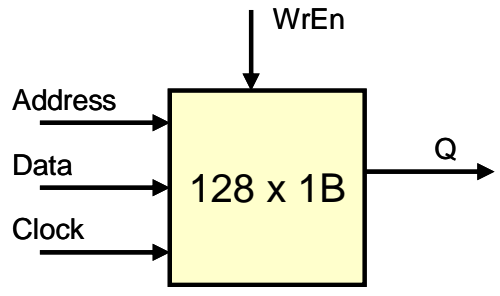

b) Projete um sistema de memória RAM de 1KB, com organização de 256 x 4B, conforme a figura, utilizando 8 módulos desenvolvidos no item (a). Considere que o barramento de endereços tem 10 bits (capacidade para endereçar 1024 linhas). Utilize os oito módulos (8 x 128B) do item (a), conforme mostrado no diagrama da figura abaixo. Para isso, você precisará

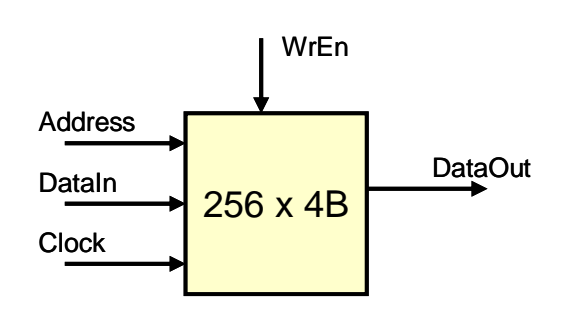

projetar o decodificador de endereços de acordo com as especificações, conforme descrito nos últimos slides da aula sobre memória. IMPORTANTE: a saída do sistema de memória (valor lido) deve ter alta impedância caso o endereço for inválido. **[Entregar .vhd]**

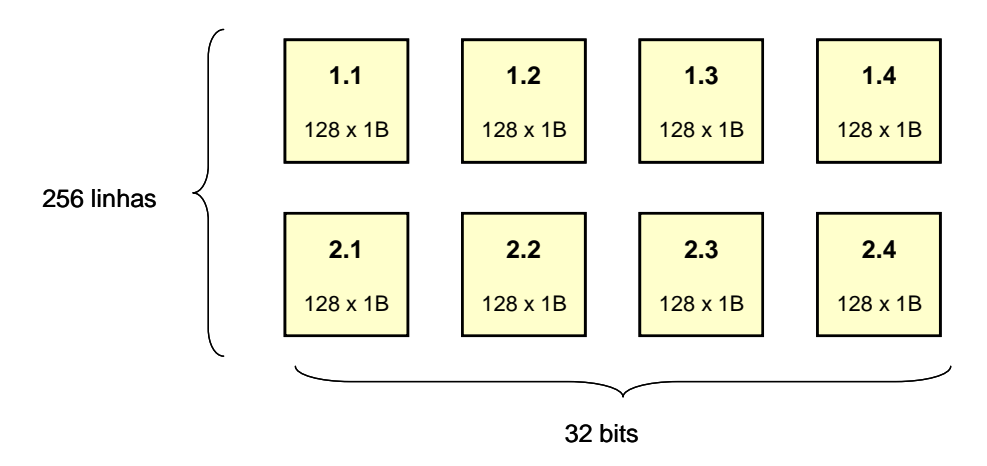

c) Desenhe o mapa de memória, como mostrado nos últimos slides da aula sobre memória. Indique no mapa quais módulos (de 1.1 a 2.4) mapeiam para quais regiões de endereçamento. Indique também as regiões válidas e não válidas. **[Entregar arquivo pdf com o mapa (formato livre)]**

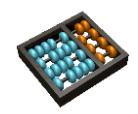

 $\equiv$ 

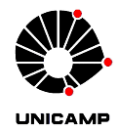